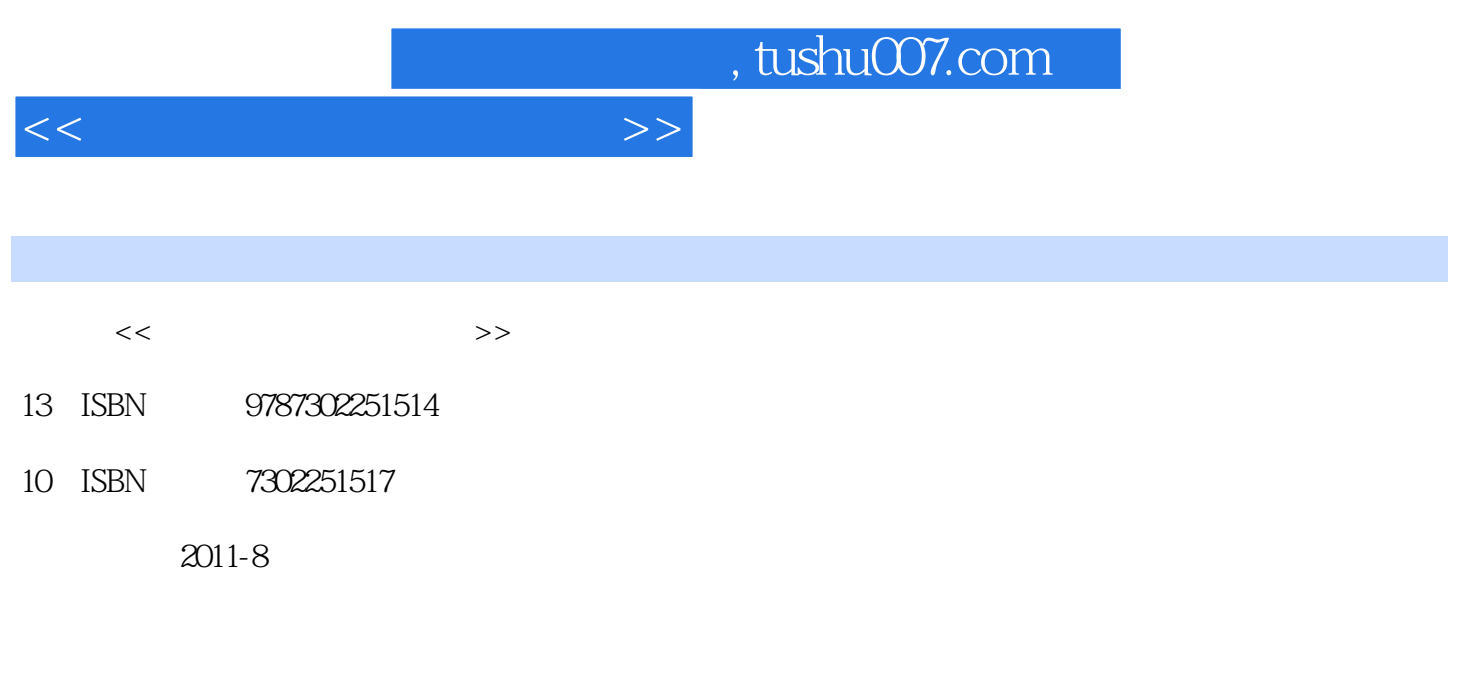

页数:246

PDF

更多资源请访问:http://www.tushu007.com

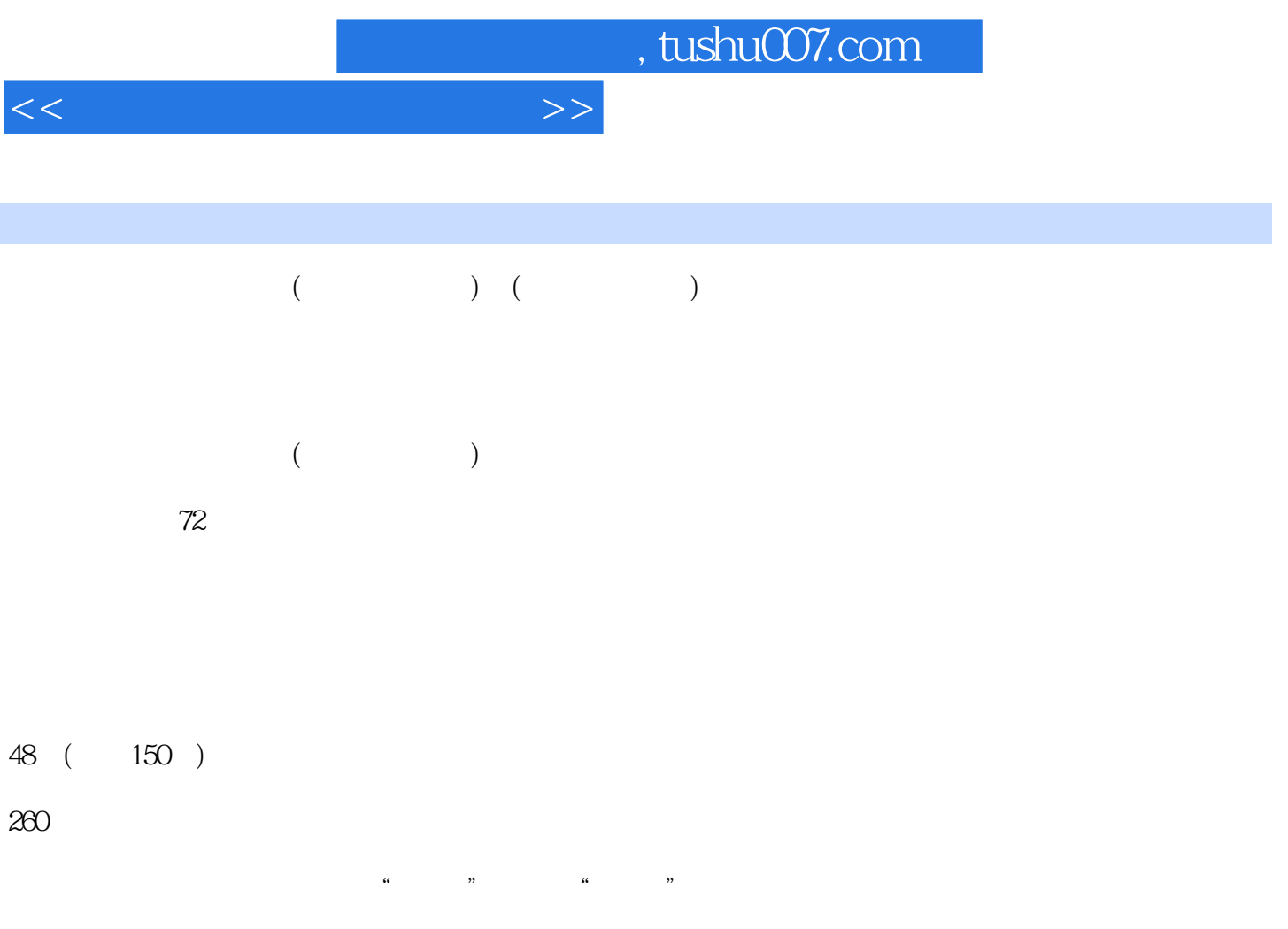

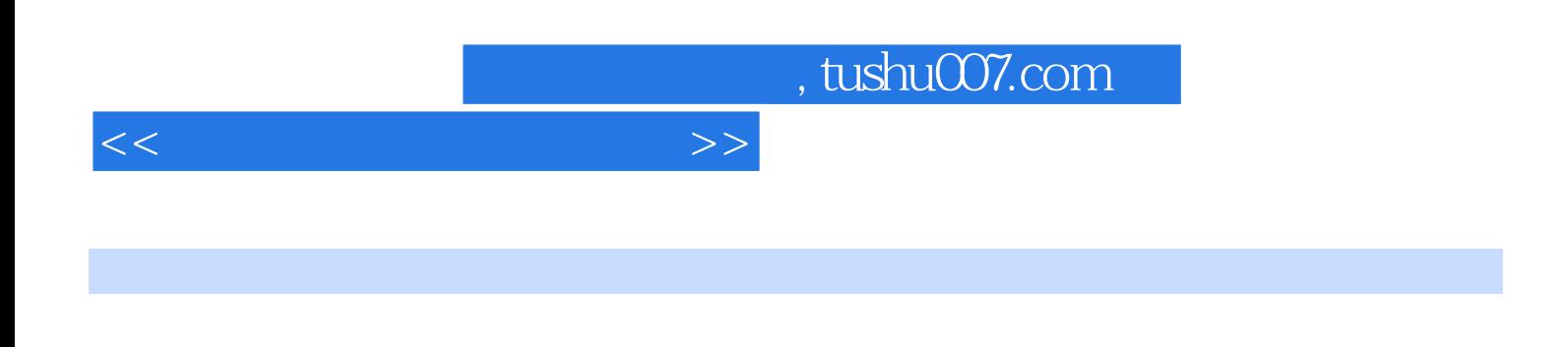

## $30$  42  $42$

 $\mu$ ,  $\mu$   $\mu$   $\mu$   $\mu$   $\mu$   $\mu$ 

 $\mu$  $\mathcal{H}$ 

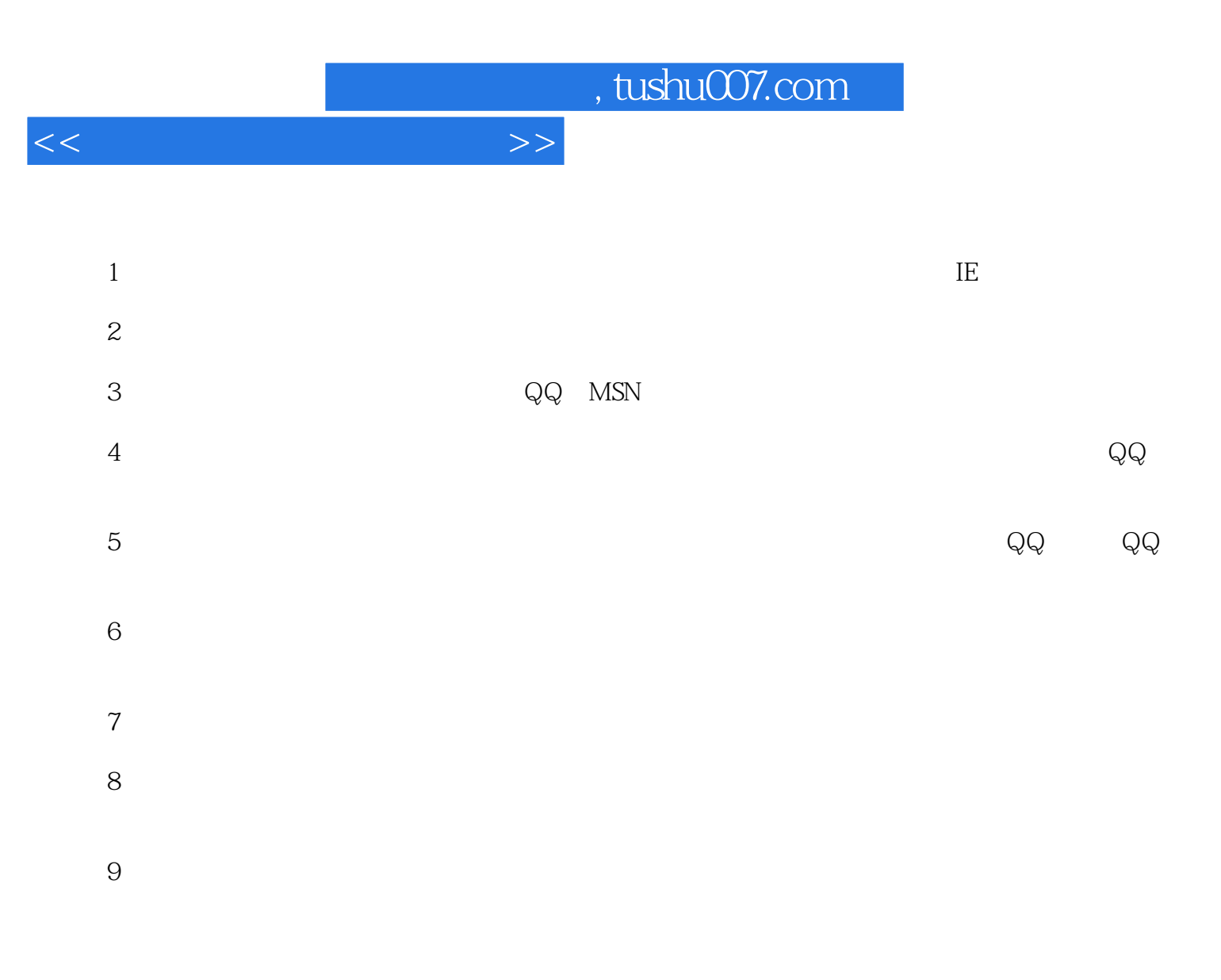

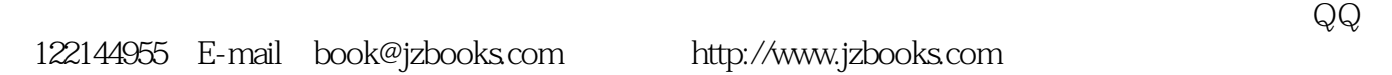

## $,$  tushu007.com

 $<<\frac{1}{2}$ 

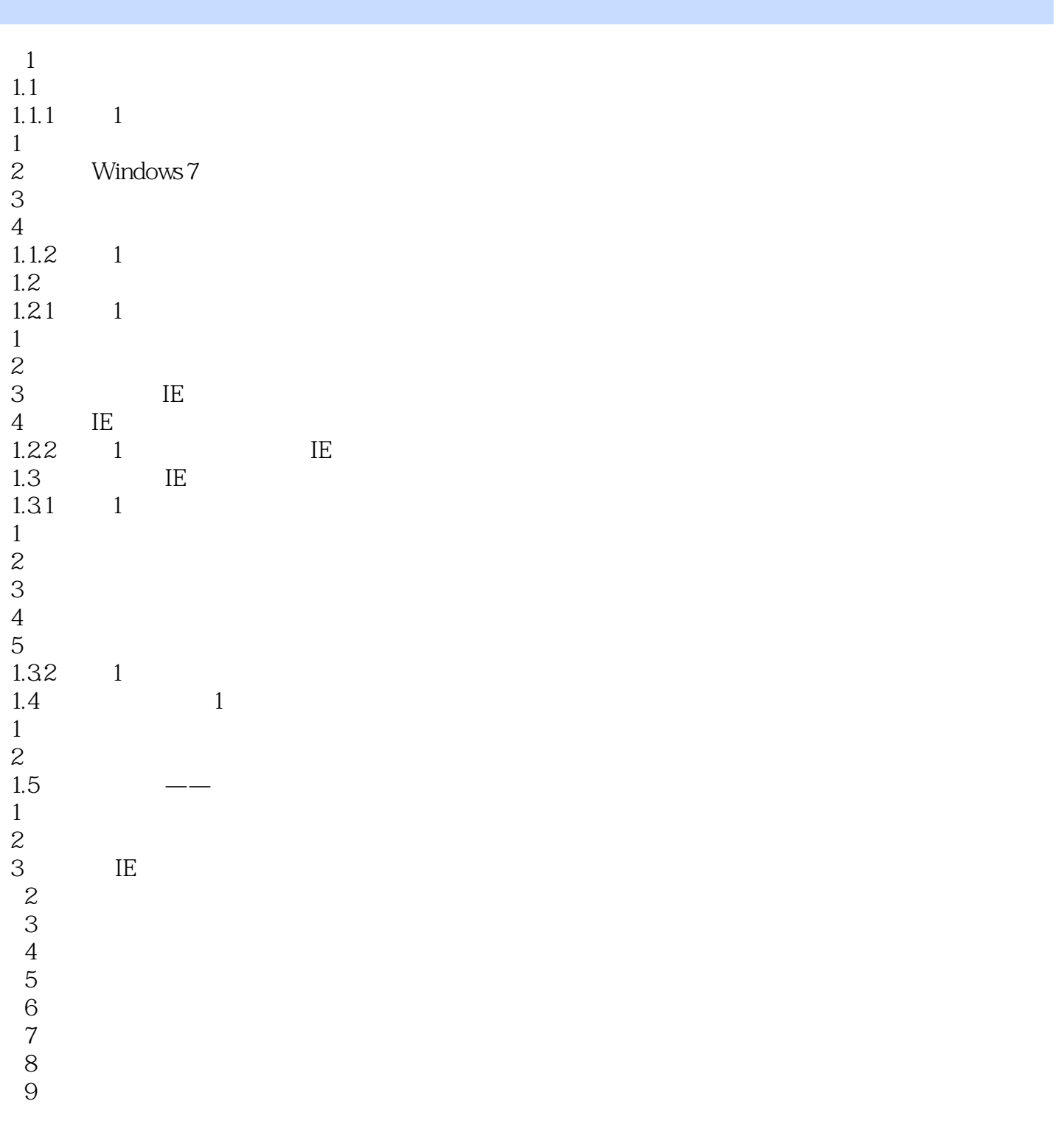

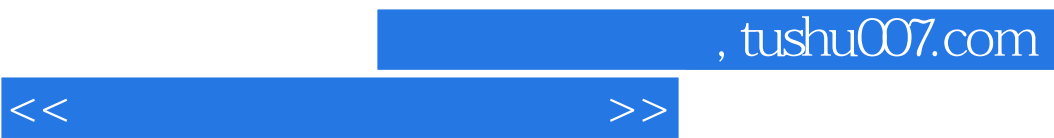

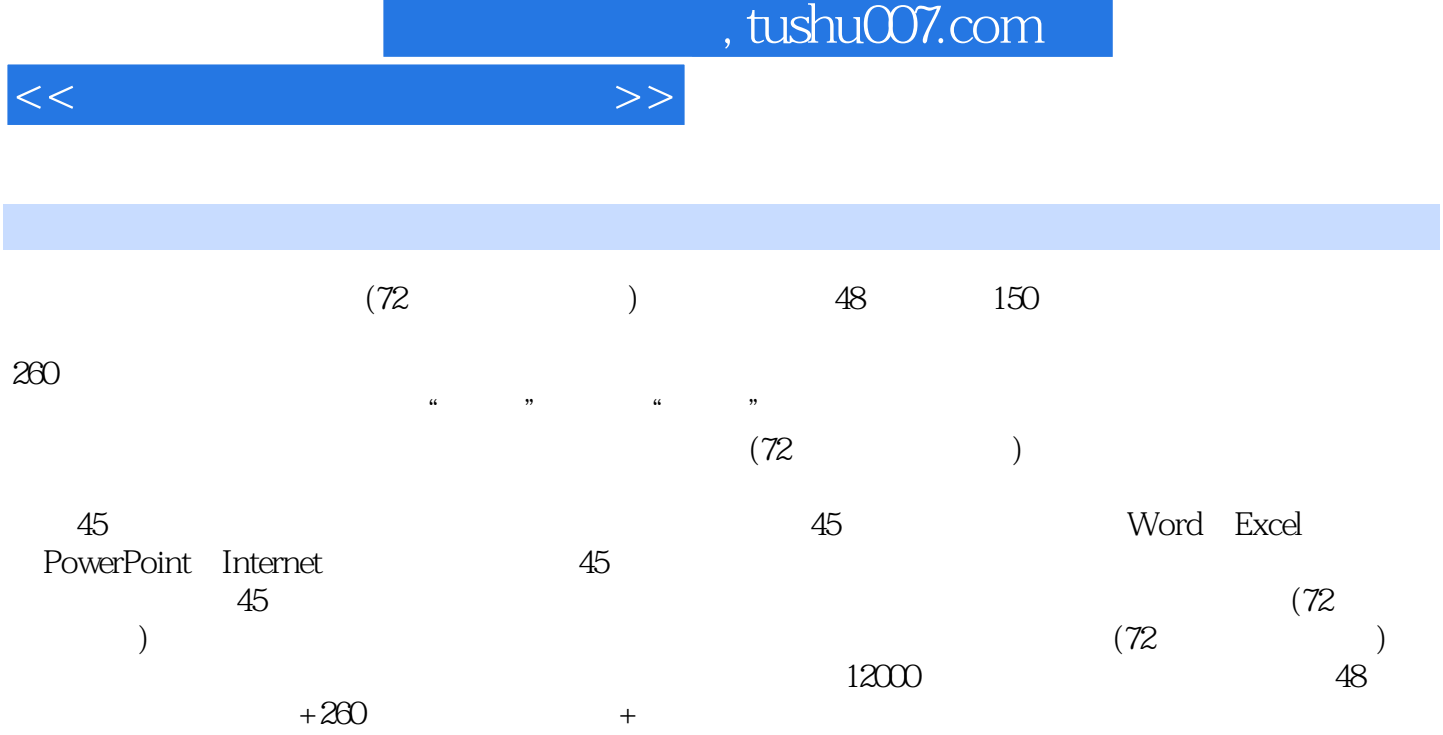

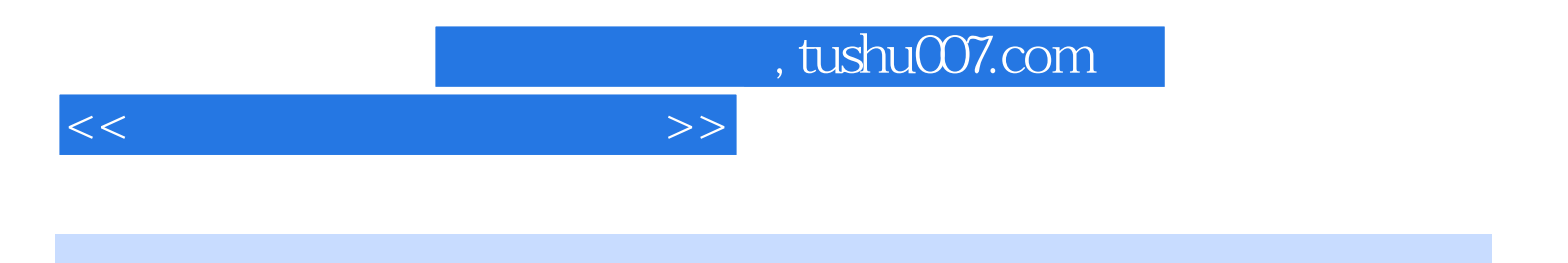

本站所提供下载的PDF图书仅提供预览和简介,请支持正版图书。

更多资源请访问:http://www.tushu007.com